### **About PL/SQL**

- **PL/SQL is an extension to SQL with design features of programming languages.**
- **Data manipulation and query statements of SQL are included within procedural units of code.**

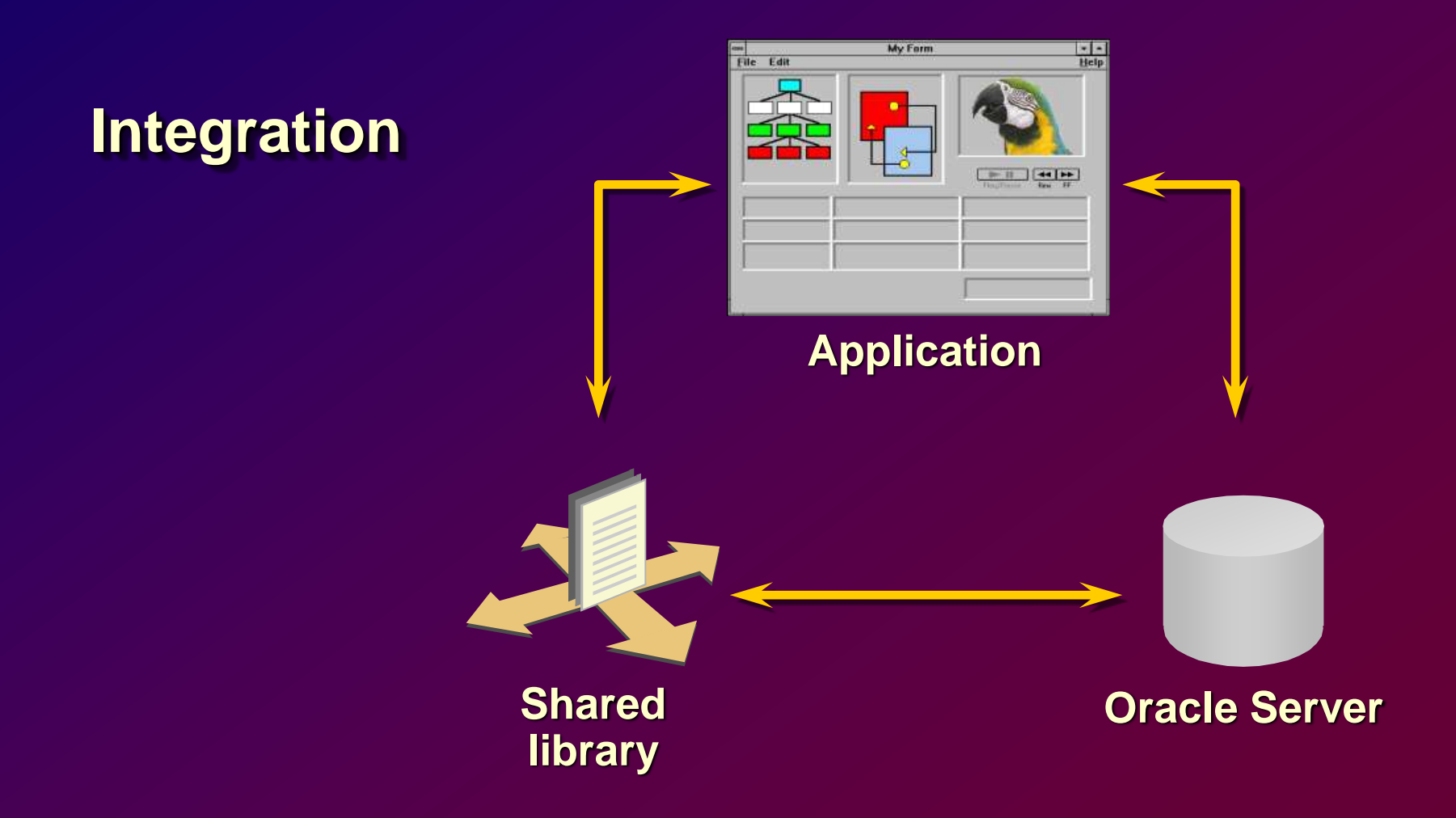

#### **Improved Performance**

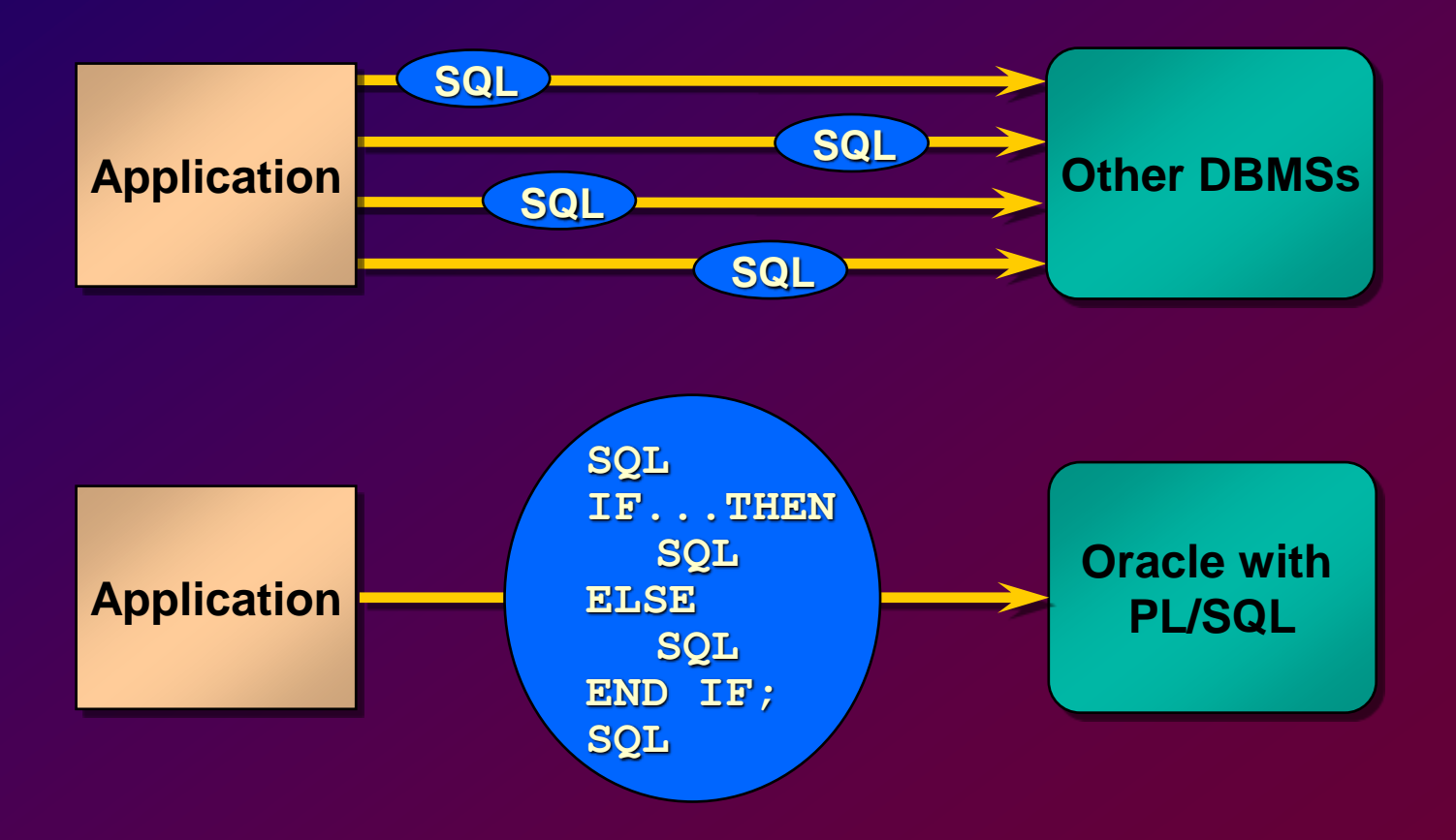

### **Modularize program development**

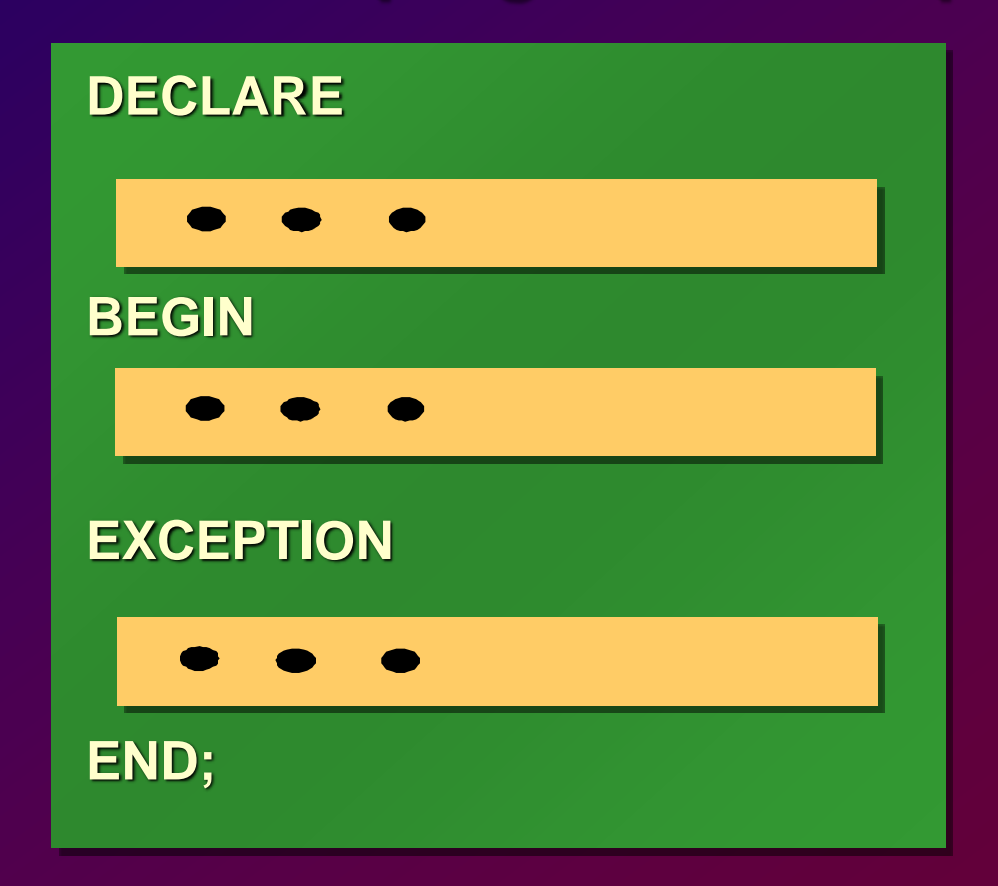

- **You can program with procedural language control structures.**
- **It can handle errors.**
- **It is portable.**
- **You can declare identifiers.**

### **PL/SQL Block Structure**

- **DECLARE – Optional**
	- **Variables, cursors, user-defined exceptions**
- **BEGIN – Mandatory**
	- **SQL statements**
	- **PL/SQL statements**
- **EXCEPTION – Optional**
	- **Actions to perform when errors occur**
- **END; – Mandatory**

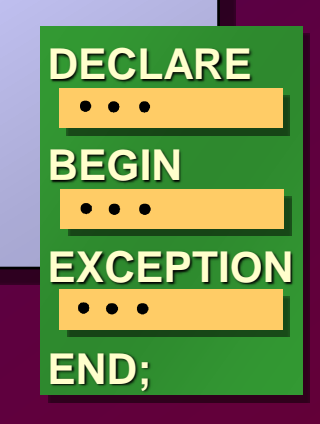

## **Block Types**

#### **Anonymous Procedure Function**

#### **[DECLARE]**

**BEGIN --statements**

**[EXCEPTION]**

**END;**

**PROCEDURE name IS**

**--statements**

**[EXCEPTION]**

**END;**

**BEGIN**

**FUNCTION name RETURN datatype IS BEGIN --statements RETURN value; [EXCEPTION]**

**END;**

### **Program Constructs**

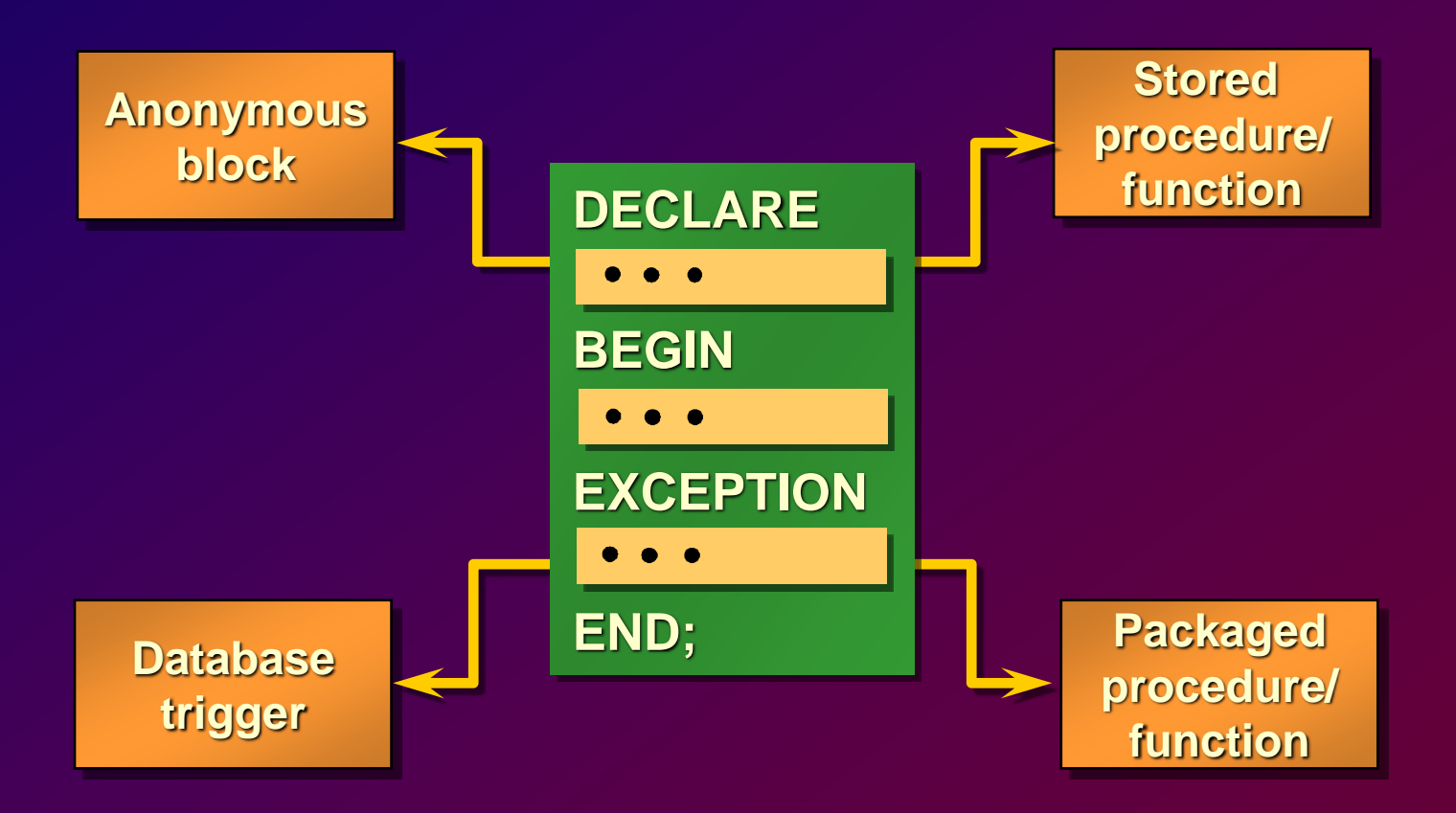

### **Use of Variables**

**Use variables for:**

- **Temporary storage of data**
- **Manipulation of stored values**
- **Reusability**
- **Ease of maintenance**

### **Handling Variables in PL/SQL**

- **Declare and initialize variables in the declaration section.**
- **Assign new values to variables in the executable section.**
- **Pass values into PL/SQL blocks through parameters.**
- **View results through output variables.**

## **Types of Variables**

- **PL/SQL variables:**
	- **Scalar**
	- **Composite**
	- **Reference**
	- **LOB (large objects)**
- **Non-PL/SQL variables: Bind and host variables**

### **Declaring PL/SQL Variables**

### **Syntax**

*identifier* **[CONSTANT]** *datatype* **[NOT NULL] [:= | DEFAULT** *expr***];**

#### **Examples**

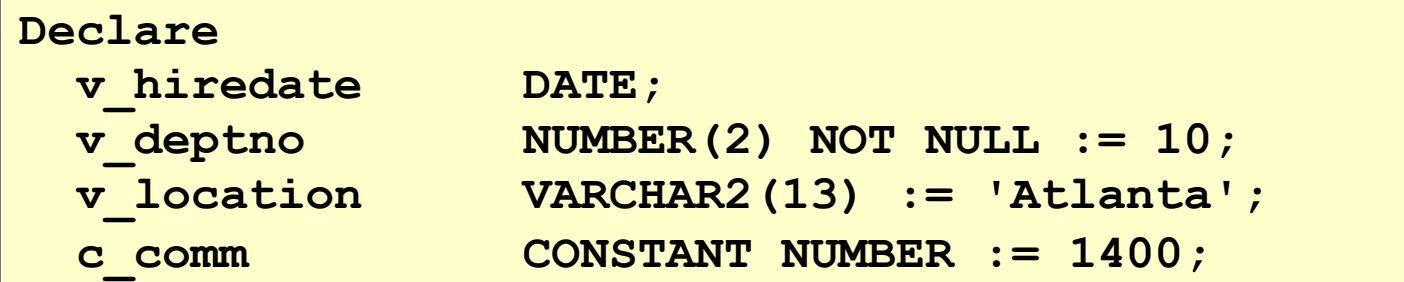

## **Declaring PL/SQL Variables**

### **Guidelines**

- **Follow naming conventions.**
- **Initialize variables designated as NOT NULL.**
- **Initialize identifiers by using the assignment operator (:=) or the DEFAULT reserved word.**

### **Naming Rules**

- **Two variables can have the same name, provided they are in different blocks.**
- **The variable name (identifier) should not be the same as the name of table columns used in the block columns used in the block.**

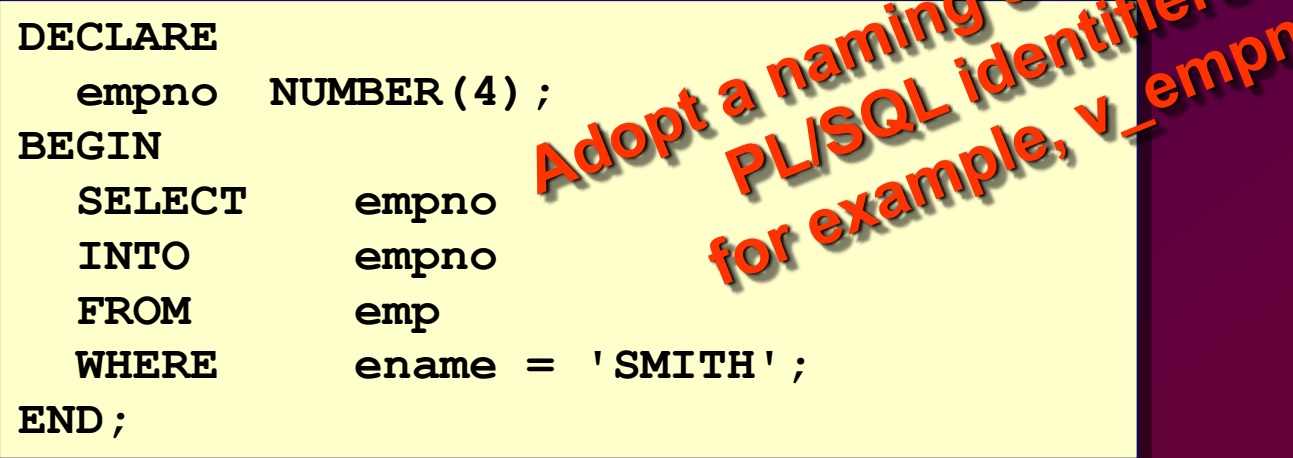

 $\bullet$ 

### **Assigning Values to Variables**

#### **Syntax**

*identifier* **:=** *expr***;**

#### **Examples**

### **Set a predefined hiredate for new employees.**

**v\_hiredate := '31-DEC-98';**

#### **Set the employee name to "Maduro."**

**v\_ename := 'Maduro';**

## **Variable Initialization and Keywords**

**Using:**

- **Assignment operator (:=)**
- **DEFAULT keyword**
- **NOT NULL constraint**

### **Base Scalar Datatypes**

- **VARCHAR2 (***maximum\_length***)**
- **NUMBER [(***precision, scale***)]**
- **DATE**
- **CHAR [(***maximum\_length***)]**
- **LONG**
- **LONG RAW**
- **BOOLEAN**
- **BINARY\_INTEGER**
- **PLS\_INTEGER**

### **Scalar Variable Declarations**

#### **Examples**

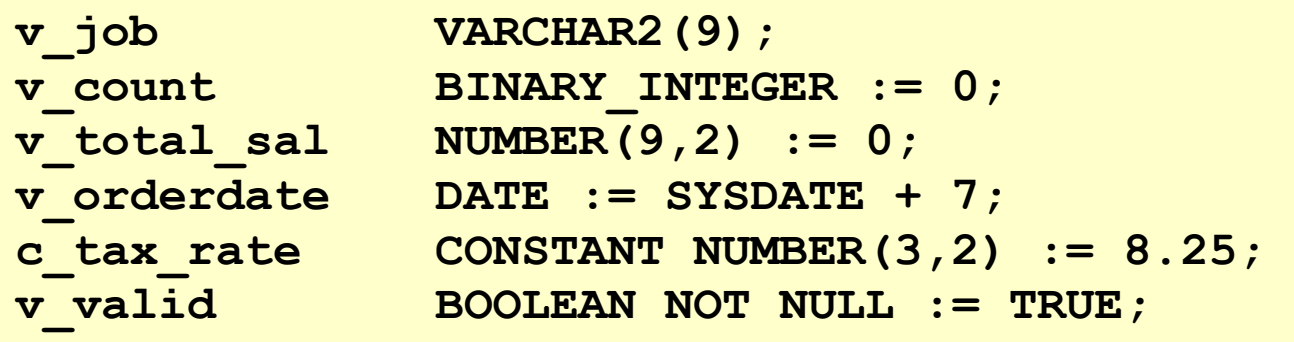

### **The %TYPE Attribute**

- **Declare a variable according to:** 
	- **A database column definition**
	- **Another previously declared variable**
- **Prefix %TYPE with:**
	- **The database table and column**
	- **The previously declared variable name**

### **Declaring Variables with the %TYPE Attribute**

#### **Examples**

**...**

**... v\_balance NUMBER(7,2);**

**v\_ename emp.ename%TYPE; v\_min\_balance v\_balance%TYPE := 10;** 

### **Declaring Boolean Variables**

- **Only the values TRUE, FALSE, and NULL can be assigned to a Boolean variable.**
- **The variables are connected by the logical operators AND, OR, and NOT.**
- **The variables always yield TRUE, FALSE, or NULL.**
- **Arithmetic, character, and date expressions can be used to return a Boolean value.**

### **Composite Datatypes**

• **PL/SQL TABLES** • **PL/SQL RECORDS**

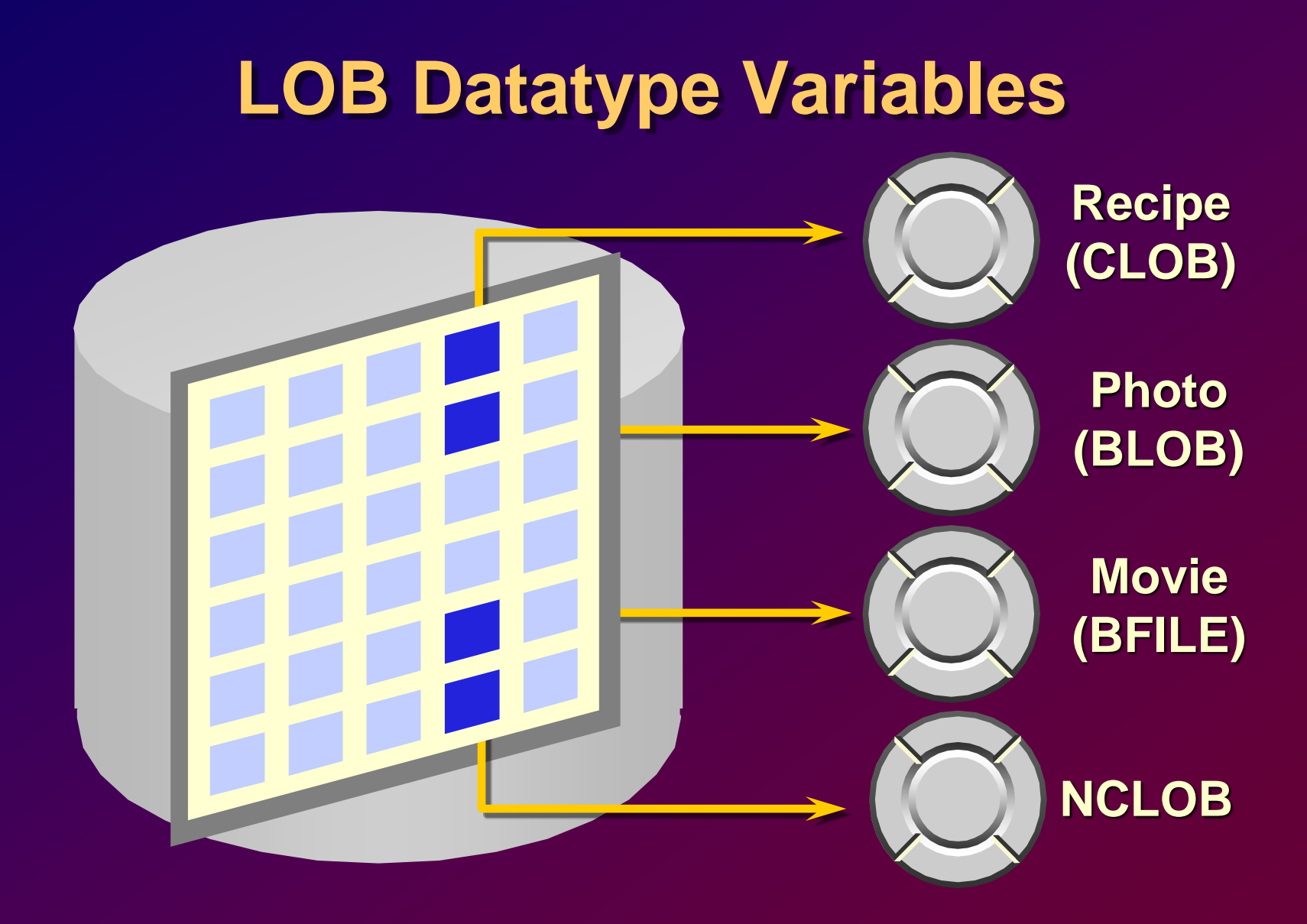

### **Bind Variables**

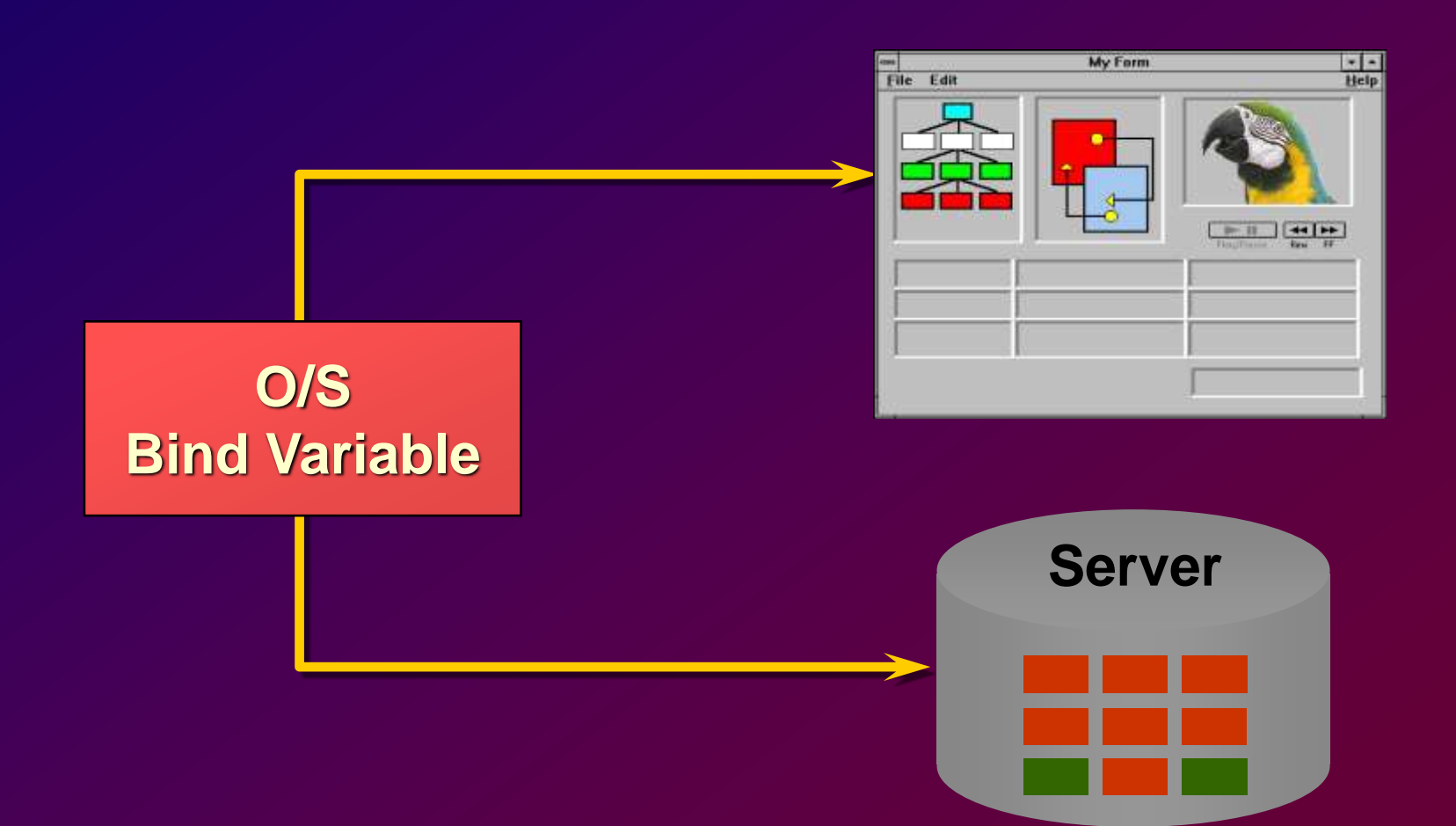

### **Referencing Non-PL/SQL Variables**

**Store the annual salary into a SQL\*Plus host variable.**

**Reference non-PL/SQL variables as host variables.**

• **Prefix the references with a colon (:).**

```
Variable v number;
BEGIN
 :v := v_sal / 12;
END;
/
Print v;
```
# **DBMS\_OUTPUT.PUT\_LINE**

- **An Oracle-supplied packaged procedure**
- **An alternative for displaying data from a PL/SQL block**
- **Must be enabled in SQL\*Plus or SqlDeveloper with**

**SET SERVEROUTPUT ON**